# **Computational Neuroscience Tools**

Computational Lab 6

### Model DB is a database of computation neuroscience models

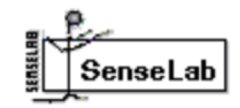

#### SimToolDE

#### **Submit Model**

ModelDB provides an accessible location for storing and efficiently retrieving computational neuroscience models. A ModelDB entry contains a model's source code, concise description, and a citation of the article that published it. The source code can be in any language for any environment, can be viewed before downloading, and optionally can be auto-launched on download. For further

information, see model sharing in general and ModelDB in particular.

ModelDB is tightly coupled with NeuronDB, a database of neuronal properties that are used to constrain models based on experimental observations.

Browse or search through over 1480 models using the navigation on the left bar or in the menu button on a mobile device. To search papers instead of models, go here; this may be used to identify models whose paper cites or is cited by a given paper.

ModelDB

### Both NEURON and BRIAN work with Python!**NEURON**

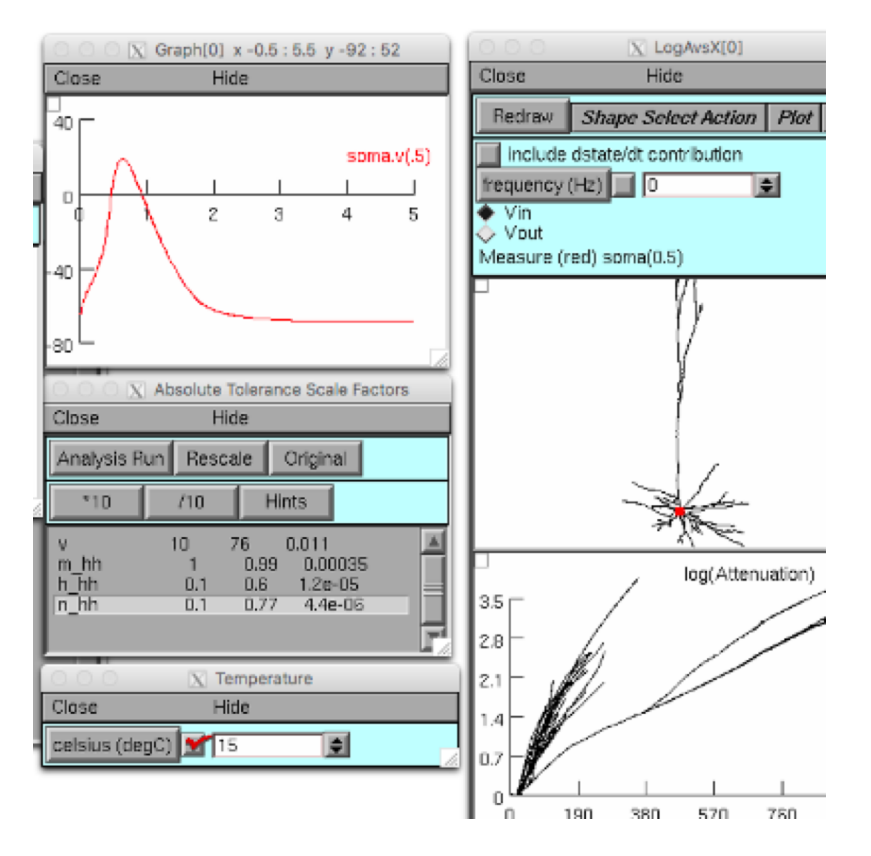

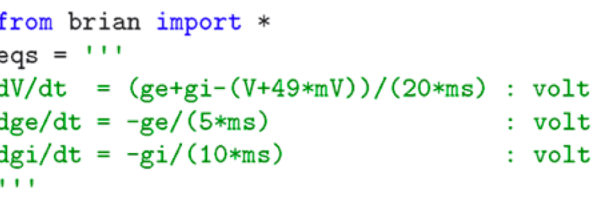

 $P = NeuronGroup(4000, model=eqs,$ threshold = - 50\*mV. reset = - 60\*mV)  $Pe = P.\text{subgroup}(3200)$  $Pi = P.subgroup(800)$  $Ce = Connection(Pe, P, 'ge')$  $Ci = Connection(Pi, P, 'gi')$ Ce.connect\_random(Pe, P, p=0.02, weight=1.62\*mV) Ci.connect\_random(Pi, P, p=0.02,  $weight=-9*mV)$  $M = SpikeMonitor(P)$  $P.V = -60*mV + 10*mV * rand(len(P))$ run(.5\*second) raster\_plot(M)  $\texttt{show}()$ 

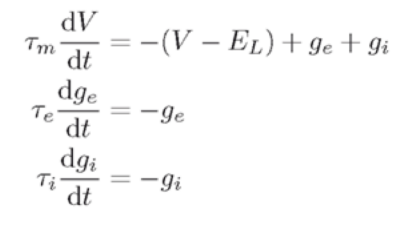

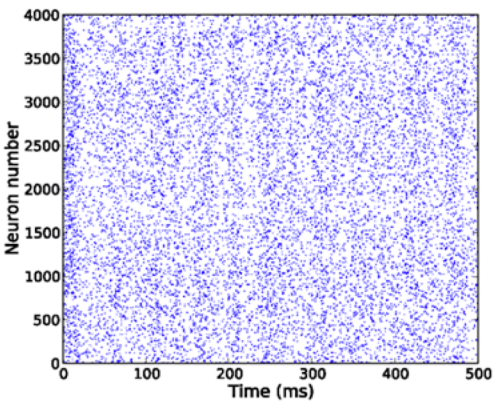

#### More models use NEURON than Brian

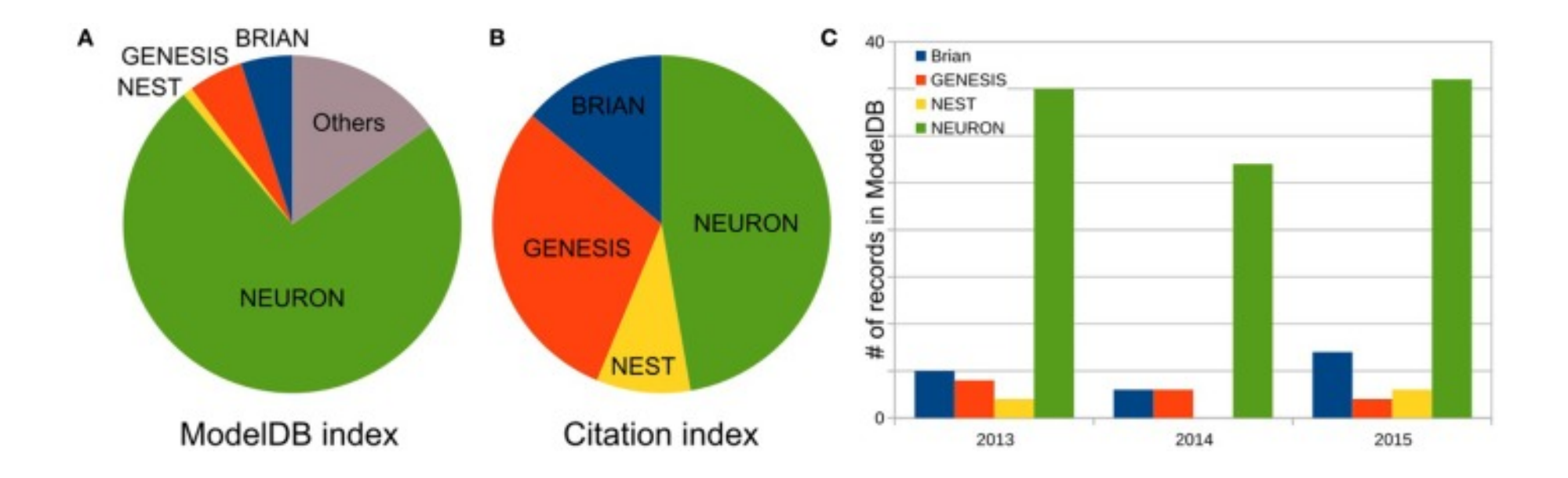

## Both can simulate everything from class and

#### more

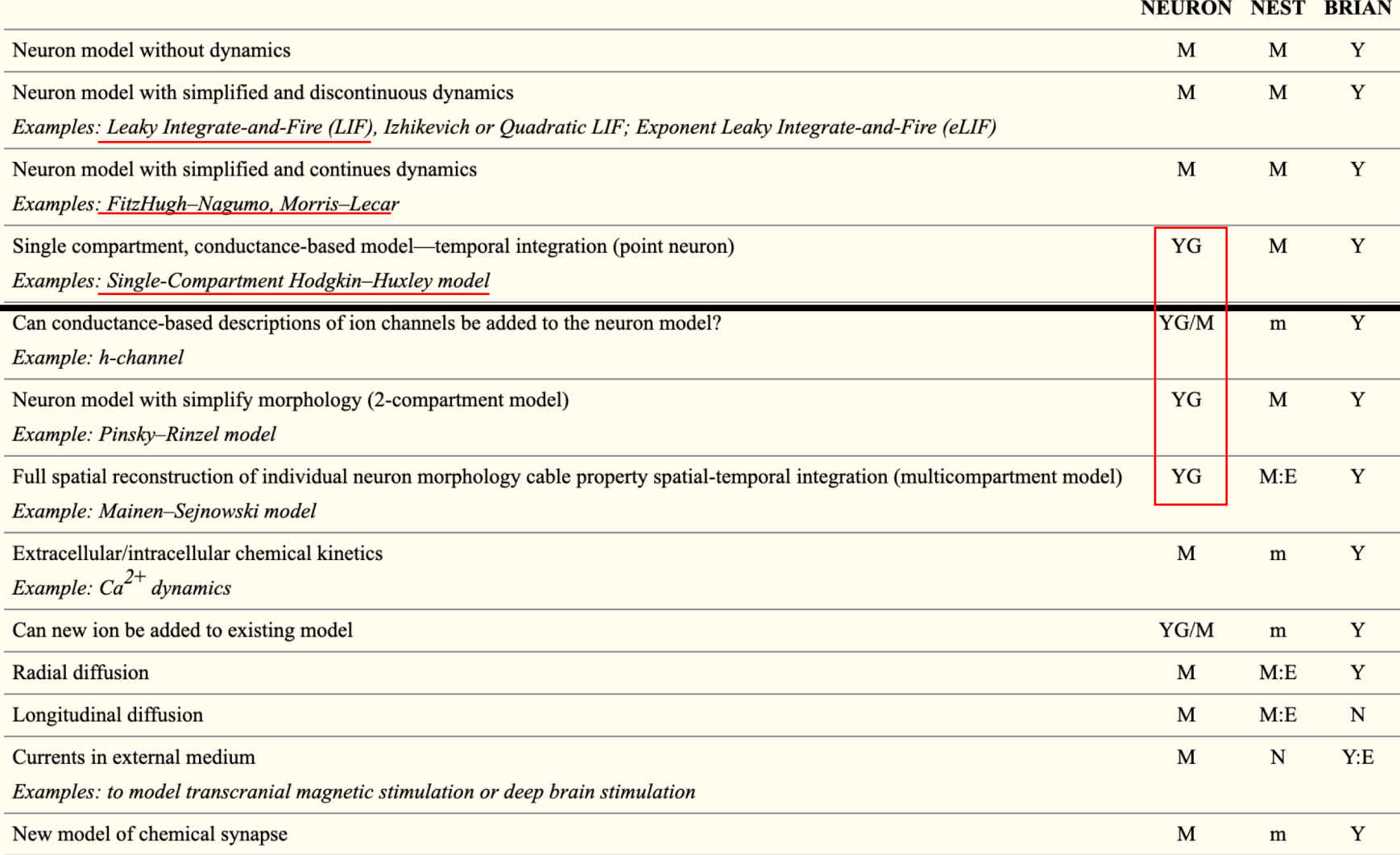

YG can be done in GUI without programming; Y can be done in script without writing modules; N cannot be done; M can be implemented through external modules; Y.E or M.E can be implemented in script or through external modul extensive additional knowledge outside of the presumed user ability, such as numerical methods, physics, and partial differential equations (in some sense Y:E  $\approx M$ :E  $\approx M$ :E  $\approx N$ ); and m cannot be implemented as an inde through code modification.

#### NEURON Instructions

• Download and install:

[https://www.neuron.yale.edu/neuron/download/compilestd\\_osx](https://www.neuron.yale.edu/neuron/download/compilestd_osx)

• Go through intro with python and tutorials: <https://neuron.yale.edu/neuron/docs/scripting-neuron-basics>

#### BRIAN Instructions

• Download and install:

<https://brian2.readthedocs.io/en/stable/introduction/install.html>

• Go through intro tutorials:

[https://brian2.readthedocs.io/en/stable/resources/tutorials/index.ht](https://brian2.readthedocs.io/en/stable/resources/tutorials/index.html) ml